# Course of Programming in Java

by Łukasz Stafiniak

*Email:* lukstafi@gmail.com, lukstafi@ii.uni.wroc.pl *Web:* www.ii.uni.wroc.pl/~lukstafi

# The Java Programming Language

Chapter 20. The I/O Package Chapter 13. Strings and Regular ExpressionsChapter 22. Miscellaneous Utilities

# Thinking in Java

Chapter 19. I/O; Chapter 14. Strings

## Streams

- java.io is stream-based
	- $\circ$  java.nio is channel-based, non-blocking, or interruptable blocking operations
- Streams are ordered sequences of data that have <sup>a</sup> source (input streams) or destination (output streams).
- two major parts: character streams and byte streams. Characters are 16 bit UTF-16 characters, whereas bytes are (as always) <sup>8</sup> bits.
- I/O is either text-based or data-based (binary).
- The byte streams are called input streams and output streams, and the character streams are called readers and writers.

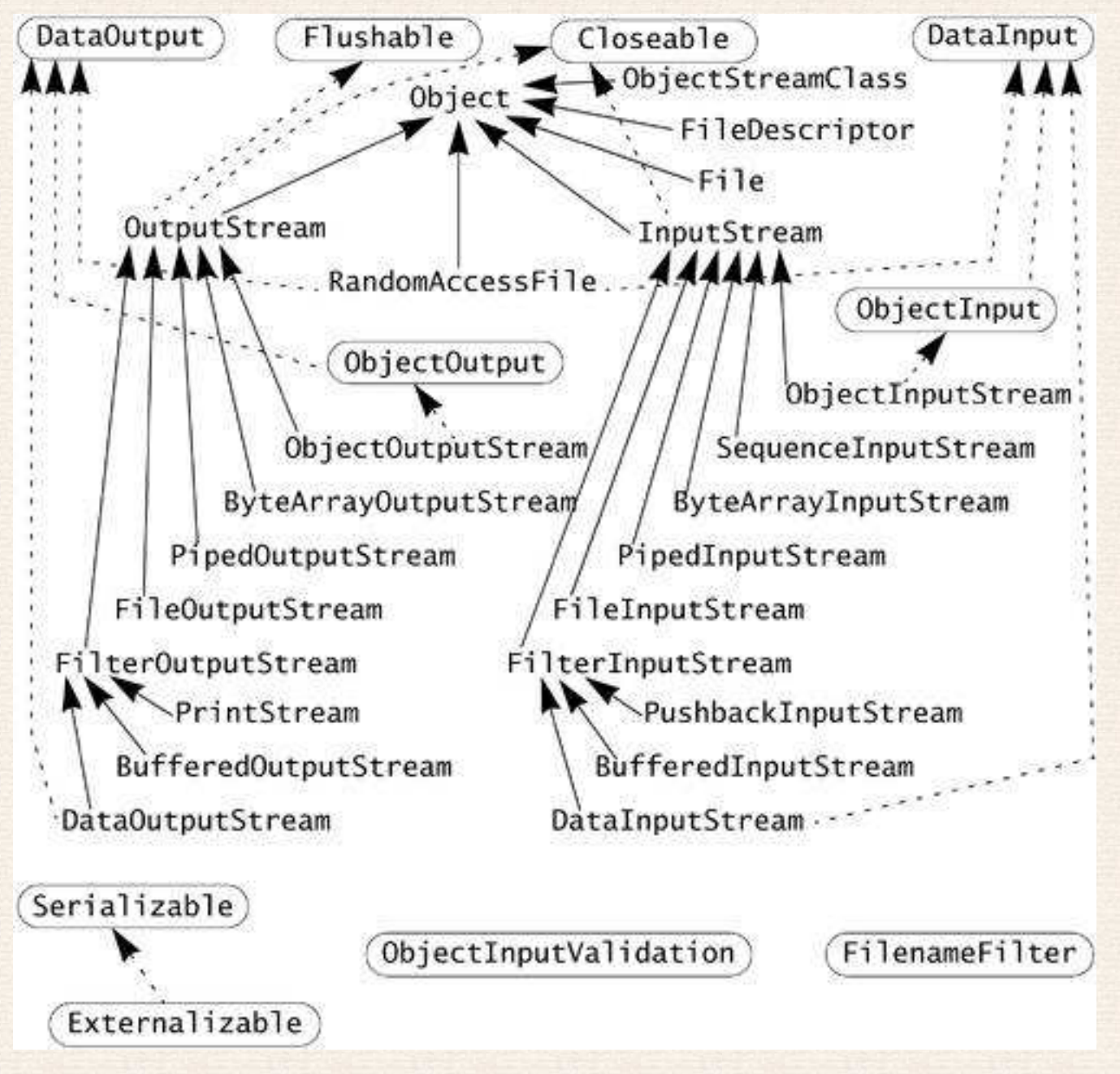

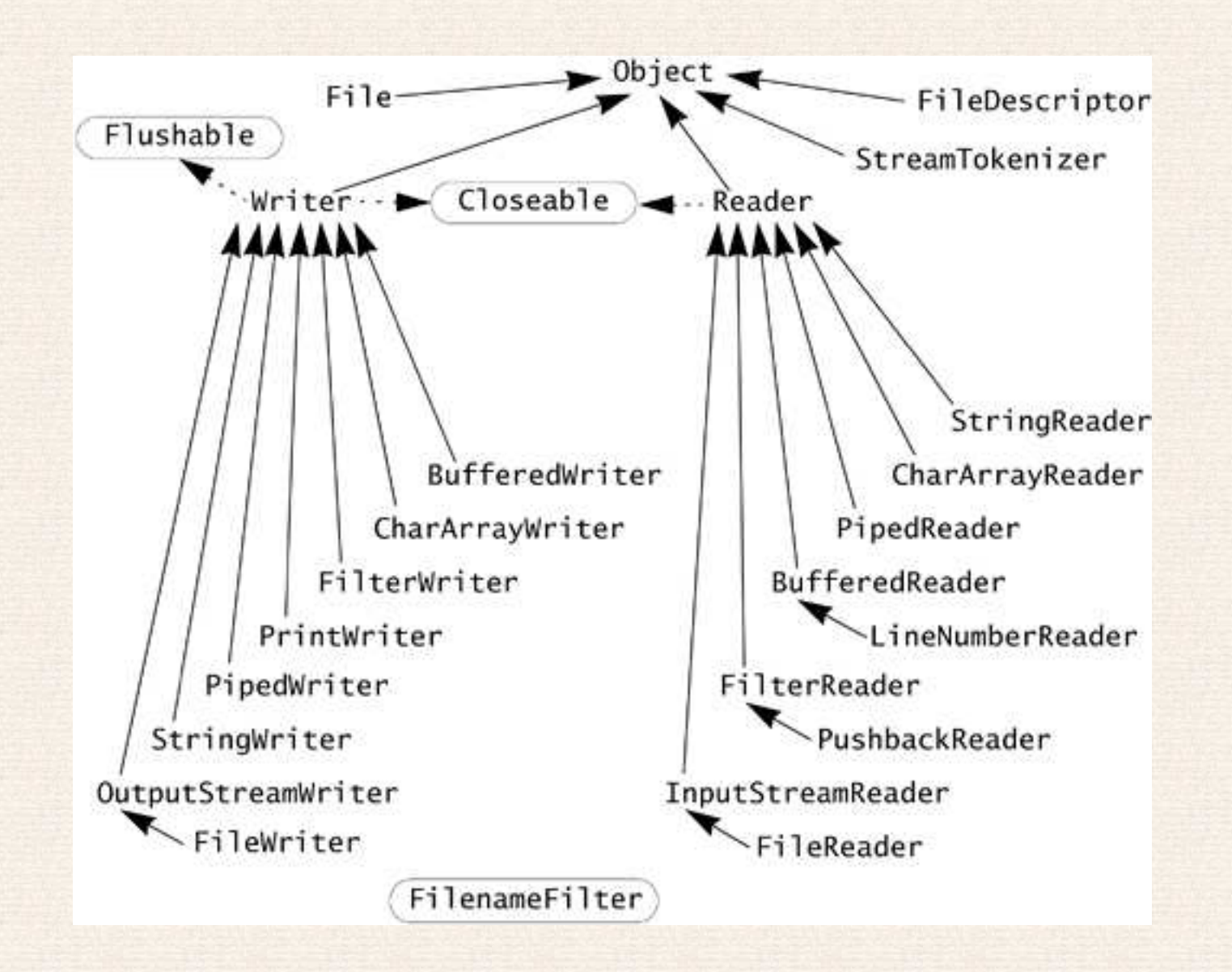

### Dealing with the File System

The File streams FileInputStream, FileOutputStream, FileReader, and FileWriter allow you to treat <sup>a</sup> file as <sup>a</sup> stream for input or output. Each type is instantiated with one of three constructors:

- <sup>A</sup> constructor that takes <sup>a</sup> String that is the name of the file.
- <sup>A</sup> constructor that takes <sup>a</sup> File object that refers to the file.
- <sup>A</sup> constructor that takes <sup>a</sup> FileDescriptor object.

If <sup>a</sup> file does not exist, the input streams will throw <sup>a</sup> FileNotFoundException.

File objects are created with one of four constructors:

public File(String path)

Creates <sup>a</sup> File object to manipulate the specified path.

public File(String dirName, String name)

Creates <sup>a</sup> File object for the file name in the directory named dirName.

public File(File fileDir, String name)

Creates <sup>a</sup> File object for the file name in the directory named by the Filedirectory named by the File object fileDir.<br>Equiv. to File(fileDir.getPath(), name).

public File(java.net.URI uri)

Five "get" methods retrieve information about the components of <sup>a</sup> Fileobject's pathname.

```
File src = new File(".." + File.separator + "ok",
                    "FileInfo.java");
System.out.println("getName() = " + src.getName());
System.out.println("getPath() = " + src.getPath());
System.out.println("getAbsolutePath() = "
    + src.getAbsolutePath());
System.out.println("getCanonicalPath() = "
    + src.getCanonicalPath());
System.out.println("getParent() = " + src.getParent());
```
The methods getParentFile, getAbsoluteFile, and getCanonicalFile are analogous to getParent, getAbsolutePath, and getCanonicalPath, but they return File objects instead of strings.

Several boolean tests return information about the underlying file:

- $\bullet$ exists returns true if the file exists in the file system.
- •canRead returns true if <sup>a</sup> file exists and can be read.
- •canWrite returns true if the file exists and can be written.
- •• isFile returns true if the file is not a directory or other special type of file.
- $\bullet$ isDirectory returns true if the file is <sup>a</sup> directory.
- $\bullet$ isAbsolute returns true if the path is an absolute pathname.
- $\bullet$ **•** isHidden returns true if the path is one normally hidden from users on the underlying system.

There are methods to inspect and manipulate the current file:

public long lastModified()

Returns the time the file was last modified orzero if the file does not exist.

public long length()

Returns the file length in bytes, or zero if thefile does not exist.

public boolean renameTo(File newName)

Renames the file, returning true if the rename succeeded.

public boolean delete()

Deletes the file or directory (dir. must be empty) named in this File object, returning true if the deletion succeeded.

There are methods to create an underlying file or directory:

public boolean createNewFile()

Creates <sup>a</sup> new empty file, named by this File. Returns false if the file already exists or cannot be created.

public boolean mkdir()

Creates <sup>a</sup> directory named by this File, returning true on success.

public boolean mkdirs()

Creates all directories in the path named by this File, returning true if all were created. <sup>A</sup> particular directory is created, even if it means creating other directories that don't currently existabove it.

There are methods for listing the contents of directories and finding outabout root directories:

public String[] list()

Lists the files in this directory. If used on something that isn't <sup>a</sup> directory, it returns null. Excludes the equivalent of "." and ".." (the current and parent directory, respectively).

public String[] list(FilenameFilter filter)

Uses filter to selectively list files in this directory (see FilenameFilter described later).

public static File[] listRoots()

Returns the available filesystem roots. Windows platforms have <sup>a</sup> root directory for each active drive; UNIX platforms have <sup>a</sup> single / root directory.

The FilenameFilter interface provides objects that filter unwanted files from <sup>a</sup> list. It supports <sup>a</sup> single method:

boolean accept(File dir, String name)

Returns true if the file named name in the directory dir should be part of the filtered output.

The FileFilter interface is analogous to FilenameFilter, but works with <sup>a</sup> single File object:

boolean accept(File pathname)

Returns true if the file represented by pathname should be part of the filtered output.

### Some Operations on Streams

public void flush() throws IOException

Flushes the stream. If the stream has buffered any bytes from the various write methods, flush writes them immediately to their destination. Then, if that destination is anotherstream, it is also flushed.

public void close() throws IOException

Closes the output stream. This method should be invoked to release any resources (such as file descriptors) associated with the stream. Once <sup>a</sup> stream has been closed, further operations on the stream will throw an IOException. Closing <sup>a</sup> previously closed stream has no effect.

#### Translating from byte to character streams

public InputStreamReader(InputStream in)

Read from the given InputStream using the default character set encoding.

public InputStreamReader(InputStream in, String enc) throws UnsupportedEncodingException

> Read from the given InputStream using the named character set encoding.

public OutputStreamWriter(OutputStream out)

Write to the given OutputStream using the default character set encoding.

public OutputStreamWriter(OutputStream out, String enc) tHRows UnsupportedEncodingException

A character set encoding specifies how to convert between raw 8-bit "characters" and their 16-bit Unicode equivalents. Character sets are named using their standard and common names. The local platform defines which character set encodings are understood, but every implementation is required tosupport the following:

- US-ASCII 7-bit ASCII, also known as ISO646-US, and as the Basic Latin block of the Unicode character set
- ISO-8859-1 ISO Latin Alphabet No. 1, also known as ISO-LATIN-1
- UTF-88-bit Unicode Transformation Format
- UTF-16 16-bit Unicode Transformation Format, byte order specified by <sup>a</sup> mandatory initial byte-order mark (either order acceptedon input, big-endian used on output)

## Reading Lines of Text

The method readLine in BufferedReader returns <sup>a</sup> line of text as <sup>a</sup> String. The method readLine accepts any of the standard set of line separators: line feed  $(\nabla n)$ , carriage return  $(\nabla r)$ , or carriage return followed by line feed  $(\nabla \cdot n)$ . The string returned by  $\texttt{readLine}$  does not include the line separator. If the end of stream is encountered before <sup>a</sup> line separator, then the text read to that point is returned. If only the end of stream is encounteredreadLine returns null.

To recall what functions for opening files, reading from files andwriting to files were discussed in the class, see the code samples.

## Object Serialization

- Serialization means converting objects from memory to byte streams
	- $\circ$ reconstituting an object from <sup>a</sup> byte stream is deserialization.
- ObjectInputStream and ObjectOutputStream allow you to read and write object graphs in addition to the well-known types (primitives, strings, and arrays).

```
FileOutputStream fileOut =
    new FileOutputStream("tab");
ObjectOutputStream out =
    new ObjectOutputStream(fileOut);
HashMap<?,?> hash = getHashMap();
out.writeObject(hash);
```

```
FileInputStream fileIn =
    new FileInputStream("tab");
ObjectInputStream in =
    new ObjectInputStream(fileIn);
HashMap<?,?> newHash =
    (HashMap<?,?>) in.readObject();
```
• Use ObjectOutputStream's writeUnshared to write the object as <sup>a</sup> new distinct object, read it with ObjectInputStream's readUnshared. new distinct object, read it with ObjectInputStream's readUnshared.<br>Any object written into the graph by writeUnshared will only ever have one reference to it in the serialized data.

### Making Your Classes Serializable

- $\bullet$ **•** Implement the Serializable marker interface.
- •Default: serializes each field that is neither transient nor static.
- •Default: all serialized object fields must refer to serializable object types.
- •Default: superclass either has <sup>a</sup> no-arg constructor or is Serializable.

```
public class Name implements java.io.Serializable {
    private String name;
    private long id;
    private transient boolean hashSet = false;
    private transient int hash;
    private static long nextID = 0;
    public Name(String name) {
        this.name = name; id = nextID++;\mathcal{L}
public int hashCode() {
        if (!hashSet) {
            hash = name.hashCode();
            hashSet = true;
        }
return hash;
    }}
```
#### Customized Serialization

- Example: HashMap default serialization is
	- $\circ$  wrong because hash codes may be different for deserialized entries. (For example, entries using the default hashCode implementation.)
	- $\circ$ inefficient because <sup>a</sup> hash map typically has <sup>a</sup> many empty buckets.
- Private writeObject/readObject methods are invoked by ObjectOut putStream/ ObjectInputStream, and are responsible only for saving / loading the class's own state, including any state from non-serializablesuperclasses.
	- ◦ They should not invoke the superclass's readObject or writeObject method. Object serialization differs in this way from clone and finalize.

```
public class BetterName implements Serializable {
    private String name;
    private long id;
    private transient int hash;
    private static long nextID = 0;
    public BetterName(String name) {
        this.name = name; id = nextID++;hash = name.hashCode();
    }
private void writeObject(ObjectOutputStream out) throws IOException {
        out.defaultWriteObject(); // writeObject not needed, just demo
    }
private void readObject(ObjectInputStream in)
    throws IOException, ClassNotFoundException {
        in.defaultReadObject();
hash = name.hashCode();
    }
public int hashCode() {
        return hash;
    }
// ... override equals, provide other useful methods
}
```
# The IOException Classes

CharConversionException extends IOException

EOFException extends IOException

Thrown when the end of the file (stream) isdetected while reading.

FileNotFoundException extends IOException

InvalidClassException extends ObjectStreamException

> Thrown when the serialization mechanism detects <sup>a</sup> problem with <sup>a</sup> class: The serial version of the class does not match that read from the stream, the class contains unknown data types, or the class does not have an accessibleno-arg constructor when needed.

InvalidObjectException extends ObjectStreamException

NotActiveException extends ObjectStreamException

Thrown when <sup>a</sup> serialization method, such asdefaultReadObject, is invoked when serialization is not under way on the stream.

NotSerializableException extends ObjectStreamException

> Thrown either by the serialization mechanism orexplicitly by <sup>a</sup> class when <sup>a</sup> class cannot be serialized.

OptionalDataException extends ObjectStreamException

> Thrown when the optional data (not part ofdefault serialization) in the object input streamis corrupt / not read by the reading method.

StreamCorruptedException extends ObjectStreamException

> Thrown when internal object stream state ismissing or invalid.

UnsupportedEncodingException extends IOException

Thrown when an unknown character encoding isspecified.

UTFDataFormatException extends IOException

Thrown by DataInputStream.readUTF when the string it is reading has malformed UTFsyntax.

#### Formatter

- • The primary method of <sup>a</sup> Formatter is format. In its simplest form it takes <sup>a</sup> format string followed by <sup>a</sup> sequence of arguments.
- For convenience the PrintStream and PrintWriter classes provide <sup>a</sup> printf method (for "print formatted") that takes the same arguments as format and passes them through to <sup>a</sup> Formatter instance.
- $%$ f formats floating-point numbers,  $%$ n outputs endline  $("\n\nu" or "\r\n\nu")$ System.out.printf("The value of Math.PI is %.3f %n", Math.PI); which prints

The value of Math.PI is 3.142

• The genera<sup>l</sup> form of <sup>a</sup> format specifier ([...] means optional) is %[argument\_index][flags][width][.precision]conversion

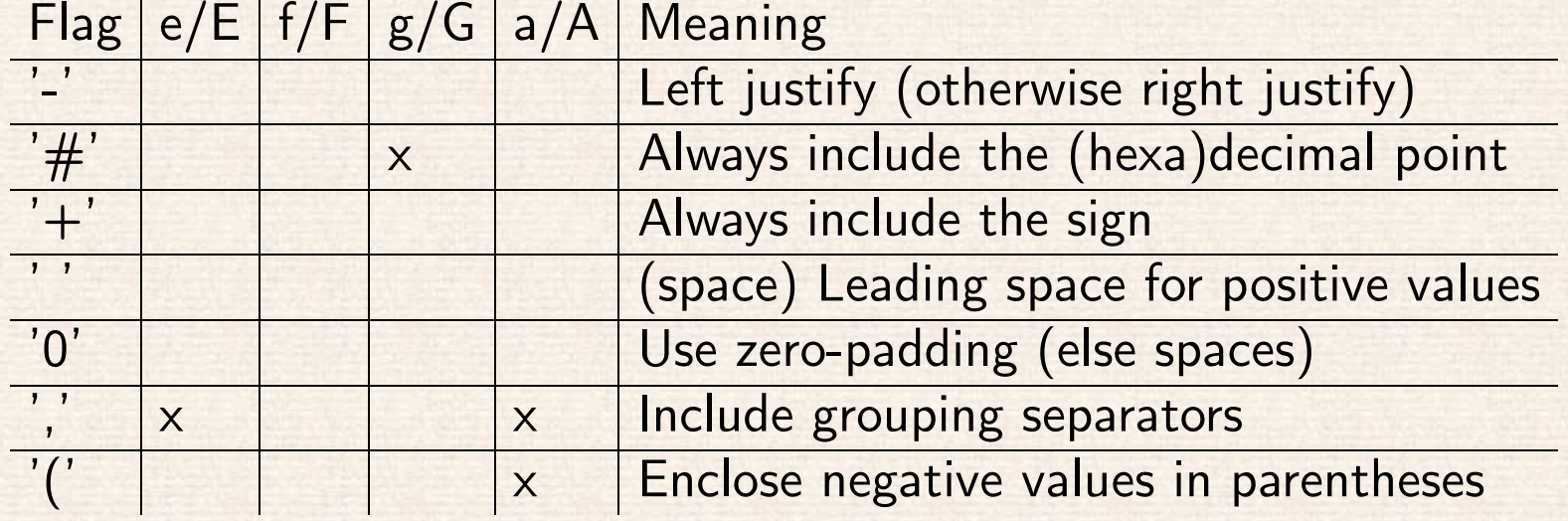

- The <sup>b</sup> and <sup>B</sup> are boolean conversions. If the argument is null then the output is "false"; if <sup>a</sup> boolean then the output is either "true" or "false" depending on the argument's value; otherwise "true".
- The <sup>s</sup> and <sup>S</sup> are string conversions. If the argument is null then the output is "null". Otherwise, if the argument implements the Formattable interface then its formatTo method is invoked; otherwise, toString is invoked. The # flag can be passed only to <sup>a</sup> Formattable argument, and its effect is determined by the object.

# String Utilities

- CharSequence is implemented by String, StringBuilder, StringBuffer.
	- char charAt(int index); int length();

CharSequence subSequence(int start, int end);

Method Returns Index Of... indexOf(int ch) first position of ch indexOf(int ch, int start) first position of ch ><br>indexOf(String str) first position of str first position of  $ch \geqslant start$ indexOf(String str) indexOf(String str, int start) first position of st<br>lastIndexOf(int ch) last position of ch first position of  $str \geqslant start$  $lastIndexOf(int ch)$ lastIndexOf(int ch, int start) last position of ch &<br>lastIndexOf(String str) last position of str last position of  $ch \leqslant start$ lastIndexOf(String str)  ${\tt lastIndexOf}$ (String  ${\tt str},$  int  ${\tt start})$   ${\tt last}$  position of  ${\tt str}\leqslant {\tt start}$ public boolean regionMatches(boolean ignoreCase, int start, String other, int ostart, int count) – compares substrings.

public boolean endsWith(String suffix) – true if ends with suffix.

```
public static String delimitedString(
    String from, char start, char end)
{int startPos = from.indexOf(start);
    int endPos = from.lastIndexOf(end);
    if (startPos == -1) // no start found
        return null;
    else if (endPos == -1) // no end found
        return from.substring(startPos);
    else if (startPos > endPos) // start after end
        return null;
    else // both start and end found
        return from.substring(startPos, endPos + 1);
}
```
public String replace(char oldChar, char newChar)

Returns <sup>a</sup> String with all instances of oldChar replaced with the character newChar.

public String replace(CharSequence oldSeq, CharSquence newSeq)

> Returns <sup>a</sup> String with each occurrence of the subsequence oldSeq replaced by newSeq.

public String trim()

Returns <sup>a</sup> String with leading and trailing whitespace stripped.

public String replaceFirst(String regex, String repStr)

> Returns <sup>a</sup> String with the first substring that matches the regular expression regex replaced by repStr. Invoked on str, this is equivalent to

Pattern.compile(regex).matcher(str).replaceFirst(repStr)

public String replaceAll(String regex, String repStr)

> Returns <sup>a</sup> String with all substrings that match the regular expression regex replaced by repStr. Invoked on str, this is equivalent to

Pattern.compile(regex).matcher(str).replaceAll(repStr)

public String[] split(String regex)

Returns an array of strings resulting from splitting up this string according to the regularexpression. Each match of the regular expression will cause <sup>a</sup> split in the string, with the matched part of the string removed. Trailing empty strings will be discarded. Invoked on str, this is equivalent to

```
Pattern.compile(regex).split(str, limit)
```
public String toLowerCase()

Returns <sup>a</sup> String with each character converted to its lowercase equivalent.

public String toUpperCase()

Returns <sup>a</sup> String with each character converted to its uppercase equivalent.

30

Types that you can convert, and how to convert each to and from a String:

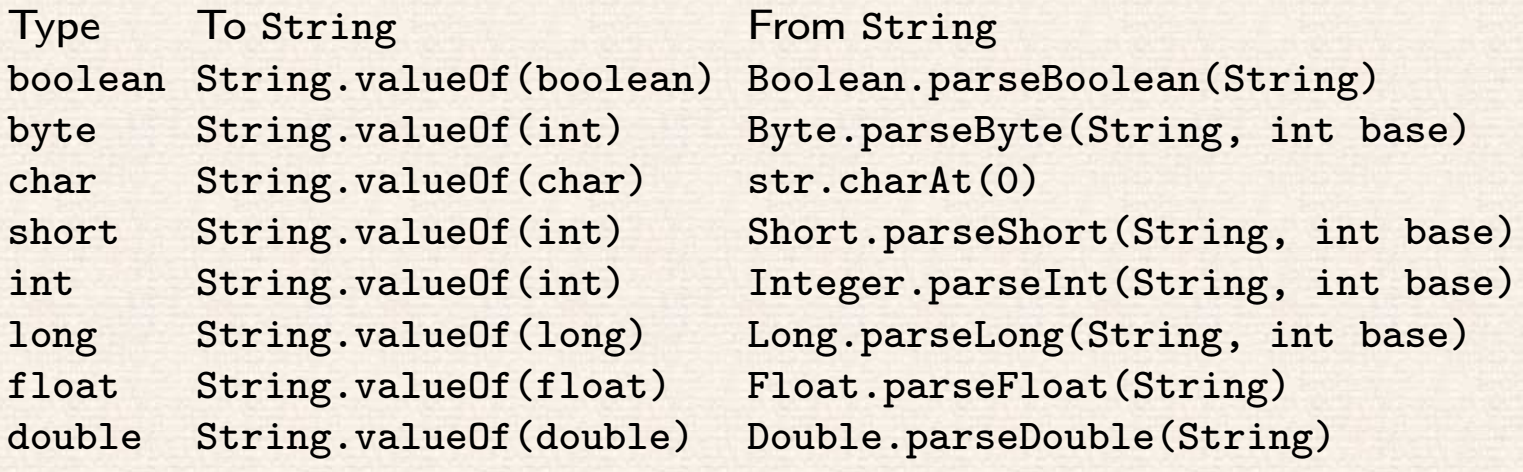

StringBuilder

Use StringBuilder or StringBuffer to incrementally construct <sup>a</sup> string. In simple cases, the compiler optimizes + used on strings into append used on a StringBuilder.

#### Regular Expressions

The Pattern class has the following methods:

public static Pattern compile(String regex) throws PatternSyntaxException

Compiles the regular expression into <sup>a</sup> pattern.

public static Pattern compile(String regex, int flags) throws PatternSyntaxException

The flags control how certain cases are handled.

public Matcher matcher(CharSequence input)

Will match the input against this pattern.

public String[] split(CharSequence input)

A convenience method that splits the given input sequence around matches of this pattern.Useful when you do not need to reuse thematcher.

public static String quote(String str)

Returns <sup>a</sup> string that can be used to create <sup>a</sup>pattern that would match with str.

The Matcher class has methods to match against the sequence.

public boolean matches()

Attempts to match the entire input sequenceagainst the pattern.

public boolean lookingAt()

Attempts to match the input sequence, starting at the beginning, against the pattern, does not require that the entire input sequence bematched.

public boolean find()

Attempts to find the next subsequence of the input sequence that matches the pattern. If <sup>a</sup> previous invocation of find was successful and the matcher has not since been reset, starts atthe first character not matched by the previousmatch.

public boolean find(int start)

Resets this matcher and then attempts to find the next subsequence of the input sequence thatmatches the pattern, starting at the specified index. If <sup>a</sup> match is found, subsequent invocations of the find method will start at the first character not matched by this match.

public Matcher reset()

Resets (and returns) this matcher. This discardsall state and resets the append position to zero.

Once <sup>a</sup> match has been found, the following methods return more information about the match:

```
public int start()
```
Returns the start index of the previous match.

public int end()

Returns the index of the last character matched,plus one.

public String group()

Returns the input subsequence previouslymatched; the substring between start and end.

public int groupCount()

Returns the number of capturing groups in this matcher's pattern. Group numbers range fromzero to one less than this count.

public String group(int group)

Returns the input subsequence matched by the given group in the previous match. Group zerois the entire matched pattern.

public int start(int group)

Returns the start index of the given group fromthe previous match.

public int end(int group)

Returns the index of the last character matchedof the given group, plus one.

The replacement methods of Matcher are

public String replaceFirst(String replacement)

Replaces the first occurrence of this matcher's pattern with the replacement string, returningthe result. The matcher is reset before.

public String replaceAll(String replacement)

Replaces all occurrences of this matcher's pattern with the replacement string, returning theresult. The matcher is reset before.

public Matcher appendReplacement(StringBuffer buf, String replacement)

> Adds to the string buffer the characters between the current append and match positions, followed by the replacement string, and then

moves the append position to be after the match. As shown above, this can be used as part of <sup>a</sup> replacement loop. Returns thismatcher.

public StringBuffer appendTail(StringBuffer buf)

Adds to the string buffer all characters from the current append position until the end of thesequence. Returns the buffer.

```
public static String
    swapWords(String w1, String w2, String input)
{String regex = "\b(" + w1 + ")(\W+)(" + w2 + ")\b";
    Pattern pat = Pattern.compile(regex);
    Matcher matcher = pat.matcher(input);
    return matcher.replaceAll("$3$2$1");
}
```
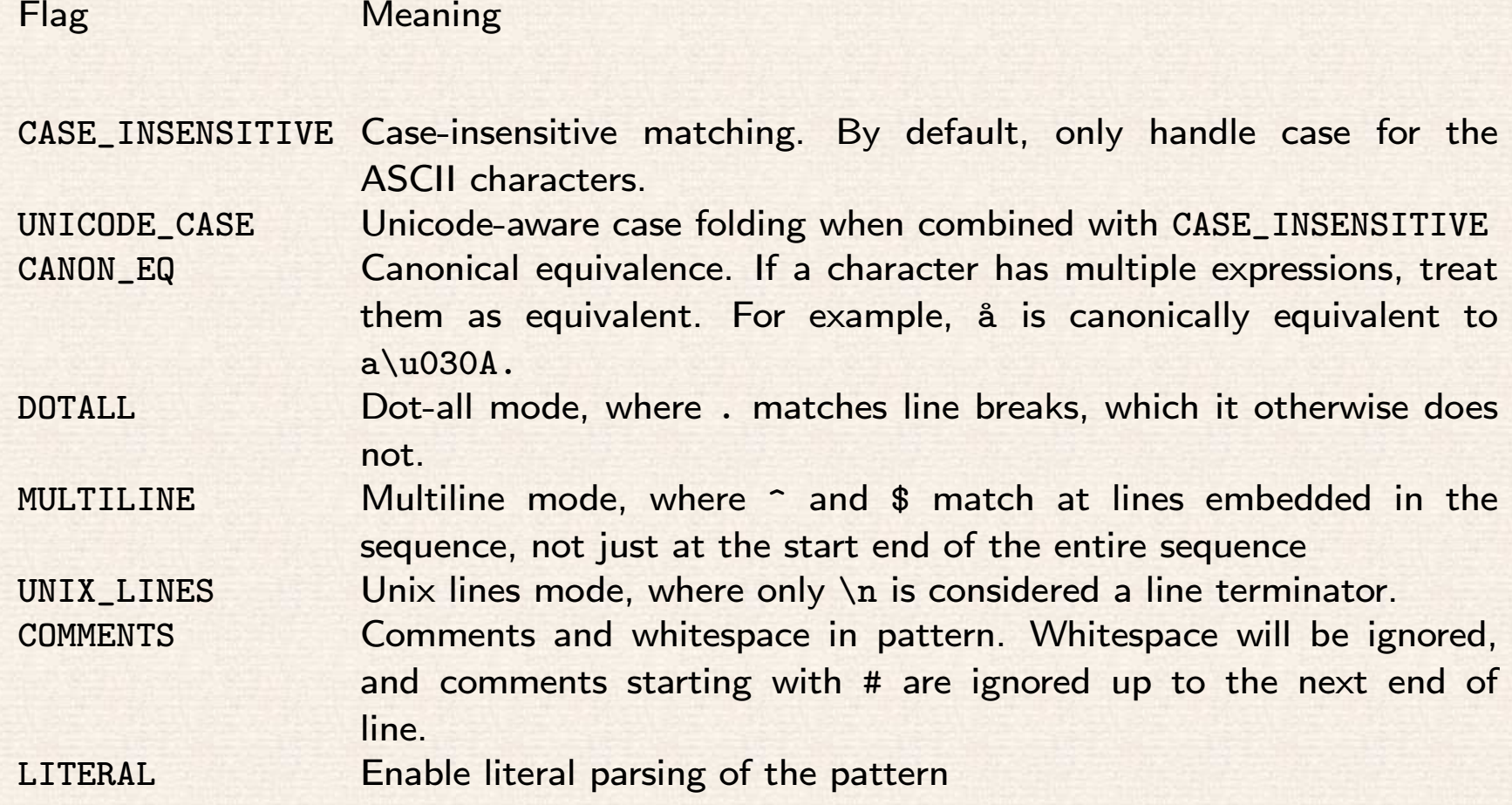

#### Scanner

- •**•** Scanner can be created from any Readable, which includes any Reader
- •**•** Scanner can read a number in any format Formatter can use
- Scanner implements Iterator<String>
	- $\Omega$  $\circ$  but not Iterable so it cannot be used with the for loop.
- Besides hasNext() and next(), also hasNextType and nextType returning the primitive Type, e.g. hasNextDouble()
- hasNext and next can also take String or Pattern to match against regular expression
- If there is no next token then NoSuchElementException is thrown. If the method requires <sup>a</sup> specific type or pattern of token, and the nexttoken does not match, then InputMismatchException is thrown.
- <sup>A</sup> scanner identifies tokens by looking for <sup>a</sup> delimiter pattern (by default whitespace) in the input stream of characters. You can set the delimiterto <sup>a</sup> different pattern with the useDelimiter method.

public String findInLine(Pattern pattern)

Attempts to find the given pattern before the next line separator is encountered. The delimiters of the scanner are ignored during this search. The scanner advances to the next position after the matching input, or returns null.

- public String findWithinHorizon(Pattern/String pattern, int horizon) finds pattern (within horizon characters) ingoring scanner delimiters, e.g. findWithinHorizon(pattern, 0) can find <sup>a</sup> multi-word pattern (0 means without horizon).
- hasNextLine and nextLine methods tokenize input <sup>a</sup> complete line at <sup>a</sup> time.
- The skip method can be used to skip over the input that matches <sup>a</sup> <sup>g</sup>iven pattern. (Returns the scanner.)

```
static final int CELLS = 4;
public static List<String[]> readCSVTable(Readable source)
    throws IOException {
    Scanner in = new Scanner(source);
    List<String[]> vals = new ArrayList<String[]>();
    String exp = "^(-, *), (.*), (.*)^-, (.*)^*
Pattern pat = Pattern.compile(exp, Pattern.MULTILINE);
    while (in.hasNextLine()) {
        String line = in.findInLine(pat);
        if (line != null) {
            String[] cells = new String[CELLS];
            MatchResult match = in match();for (int i = 0; i < CELLS; i++)
                cells[i] = match.group(i+1);vals.add(cells);
in.nextLine(); // skip newline
        }
else throw new IOException("input format error");
    }
IOException ex = in.ioException();
    if (ex!= null) throw ex;
    return vals;
}
```

```
43
```

```
Scanner in = new Scanner(source);
Pattern COMMENT = Pattern.compile("#.*");
String comment;
// ...
while (in.hasNext()) {
    if (in.hasNext(COMMENT)) {
        comment = in.findWithinHorizon(COMMENT, 0);
        in.nextLine();}
else {
        // process other tokens
    }}
```
Regular expressions \*? and +? are non-greedy qualifiers: they get the fewest possible characters.

```
public static void printAttrs(Writer dest, Attr[] attrs) {
    PrintWriter out = new PrintWriter(dest);
    out.printf("%d attrs%n", attrs.length);
    for (int i = 0; i < attrs.length; i++) {
        Attr attr = \text{attrs}[i];out.printf("%s=%s%n",
attr.getName(), attr.getValue());
    }
out.flush();}
public static Attr[] scanAttrs(Reader source) {
    Scanner in = new Scanner(source);
    int count = in.nextInt();
    in.nextLine(); // skip rest of line
    Attr[] attrs = new Attr[count];
    Pattern attrPat =
        Pattern.compile("(.*?)=(.*)$", Pattern.MULTILINE);
    for (int i = 0; i < count; i++) {
        in.findInLine(attrPat);
MatchResult m = in.match();
        attrs[i] = new Attr(m.group(1), m.group(2));
    }
return attrs;
}
```